# **ACP-100Q&As**

Jira Administrator

### **Pass Atlassian ACP-100 Exam with 100% Guarantee**

Free Download Real Questions & Answers **PDF** and **VCE** file from:

**https://www.leads4pass.com/acp-100.html**

100% Passing Guarantee 100% Money Back Assurance

Following Questions and Answers are all new published by Atlassian Official Exam Center

**C** Instant Download After Purchase

**83 100% Money Back Guarantee** 

365 Days Free Update

**Leads4Pass** 

800,000+ Satisfied Customers

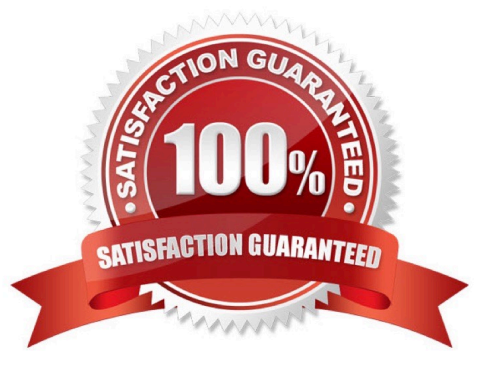

## **Leads4Pass**

#### **QUESTION 1**

Your project has three issue types that share a common workflow.

Which reason would make you recommend the implementation of separate workflows for each issue type?

- A. The issue types need different sets of priorities.
- B. Each issue type uses a different issue security level.
- C. Different project roles are working on the issue types.
- D. One of the issue types needs a new status.
- E. The issue types need different sets of resolutions.

Correct Answer: B

#### **QUESTION 2**

You are setting up a new Jira instance and three new projects with shared configuration.

There are many managers at the company and you need to structure their permissions accordingly.

Which requirement can only be met with a Managers project role?

- A. Different managers need to delete issues in different projects.
- B. Only some managers must be selectable from a custom field, depending on the project.
- C. Managers need to be able to create shared dashboards.
- D. Only managers who are project leads can see the restricted security level in their own projects.
- E. Any manager should be able to view the development tools in any project.

Correct Answer: D

#### **QUESTION 3**

Your business owners have told you to use roles as much as possible in Jira because it allows them to do things that groups cannot do.

When considering this, you need to be aware of those actions in Jira that require the use of groups rather than roles.

Identify two actions in Jira that require the use of groups. (Choose two.)

A. allowing users to use transitions in all the workflows

B. granting Project Administration rights

### **Leads4Pass**

- C. granting permissions to teams coming from Active Directory
- D. defining Issue Security levels
- E. granting system administrative rights
- F. controlling who can perform Bulk Change in a project

Correct Answer: BD

Reference: https://confluence.atlassian.com/adminjiracloud/managing-project-roles-776636382.html

#### **QUESTION 4**

You have been asked to take on the administration of a second Jira installation in your company.

You were given the following information about user accounts:

The company standard is to use Active Directory (AD) to provide user accounts.

There are several Active Directory systems in use by different business units.

The second Jira is not to be merged with your main Jira.

The main Jira system is connected to Active Directory for user accounts.

The second Jira is using internal user accounts, not Active Directory.

People using the second Jira are using the same login ID as they would use in Active Directory.

Your company would like to use Single Sign-on (SSO) but has not yet implemented it for either Jira

system.

Which authentication method should you recommend?

A. Change the new Jira to use your main Jira\\'s directory services, as that is already reading your Active Directory services.

B. Set up a Crowd server to get the user lists from all internal directories and AD, and use AD directly for the password checking.

C. Set up a Crowd server to pull in all the AD services, and plan to migrate internal users.

D. Change the new Jira to link directly to the required AD servers.

Correct Answer: B

#### **QUESTION 5**

Sundar\\'s development projects are falling behind. He wants to write a JQL query to find issues that meet all three of

### **Leads4Pass**

these criteria:

1.

He is the project lead of the project or the project is DEV.

2.

fixVersion had been set to 4.3 at some point but was later removed.

3.

Issues were created in the first 15 days of this month. The Exhibit shows the JQL query he created.

Project in ProjectsLeadByUser() or Project=DEV) AND (FixVersion was 4.3 and FixVersion I= 4.3 or FixVersion is EMPTY) AND (Created > StartOfMonth() and Created < StartOfMonth("15"))

Which statement about Sundar\\'s query is true?

- A. The query will not return the right set of issues because the parentheses are wrong.
- B. The query will not return the right set of issues because lines 2 and 3 are wrong.
- C. The query will return the right set of issues, but it is inefficient.
- D. The query is well written and will return the right set of issues.
- E. The query is valid, but it will not run without a Jira Marketplace app.
- F. The query will not return the right set of issues because line 2 only is wrong.

Correct Answer: E

[Latest ACP-100 Dumps](https://www.leads4pass.com/acp-100.html) [ACP-100 Practice Test](https://www.leads4pass.com/acp-100.html) [ACP-100 Braindumps](https://www.leads4pass.com/acp-100.html)